## **Alcatel-Lucent 8068/8038/8028/8039/8029 Premium DeskPhone**

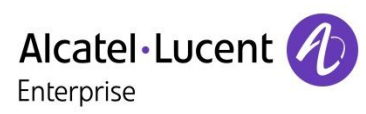

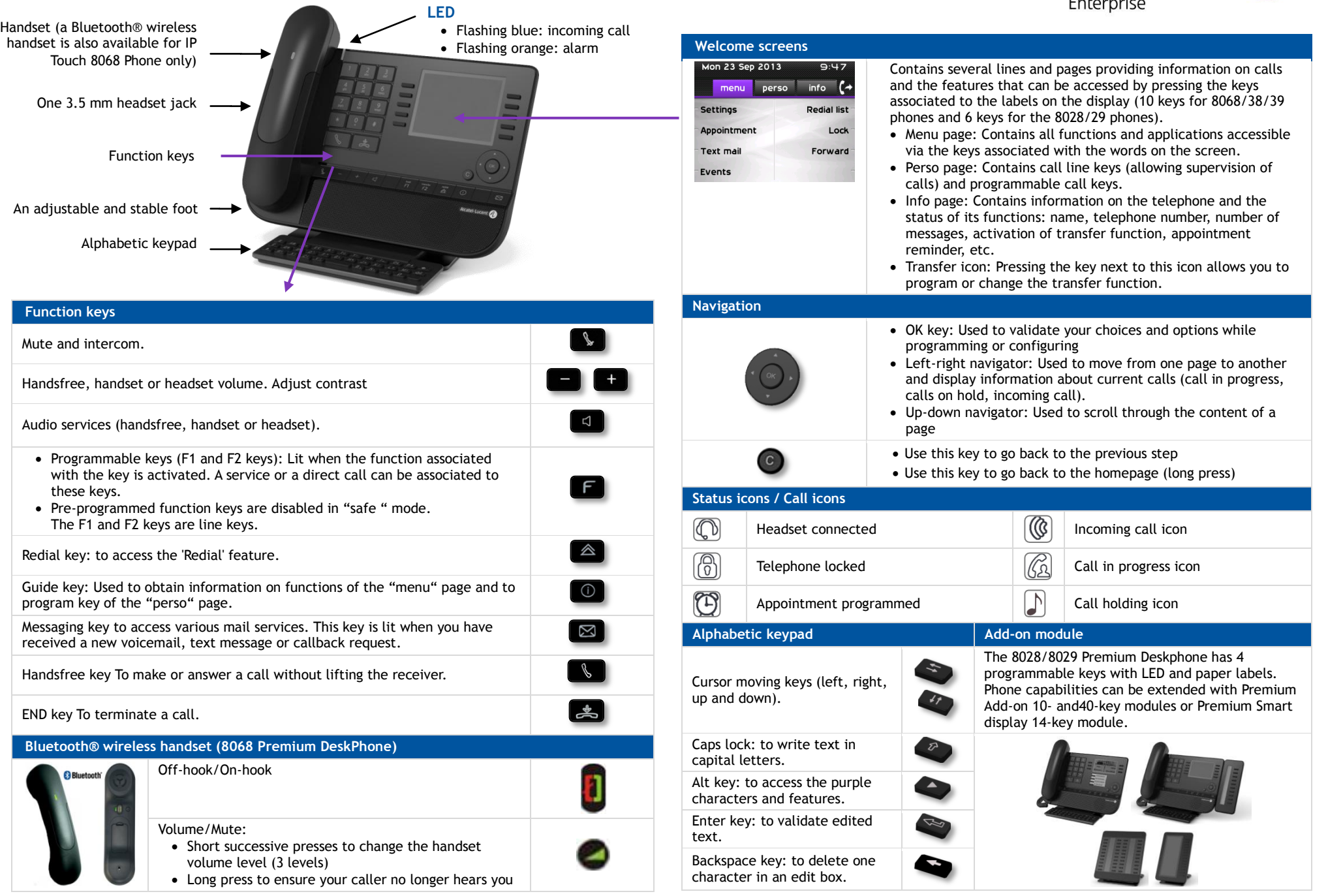

Quick guide

All features are described for OmniPCX Office and OmniPCX Enterprise Systems. If a feature works differently on each system it is described twice. The label displayed on the phone depends on the type of phone. This guide provides the labels for 8068/38/39 phones plus 8028/29 phone labels in parentheses (if different).

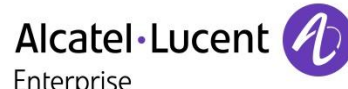

Menu

ð

 $\boxtimes$ 

 $\boxed{\boxtimes}$ 

 $\boxtimes$ 

 $\boxed{2}$ 

Menu

Menu

Menu

Menu

Menu

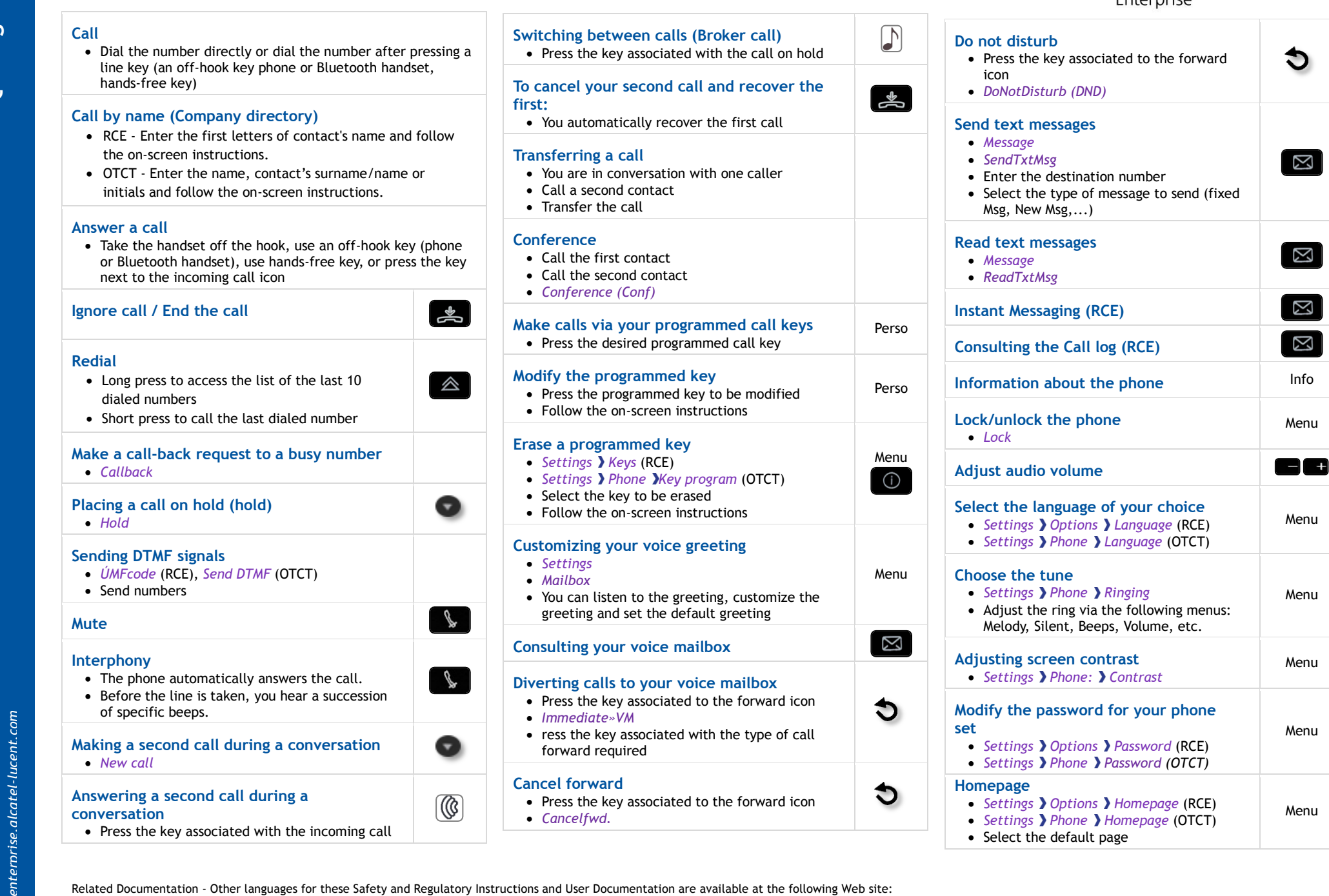

• Press the key associated with the incoming call

Related Documentation - Other languages for these Safety and Regulatory Instructions and User Documentation are available at the following Web site: http://enterprise.alcatel-lucent.com?product=All&page=Directory. Alcatel-Lucent copyright © 2014–E2013113408 - 8AL90893ENABed01